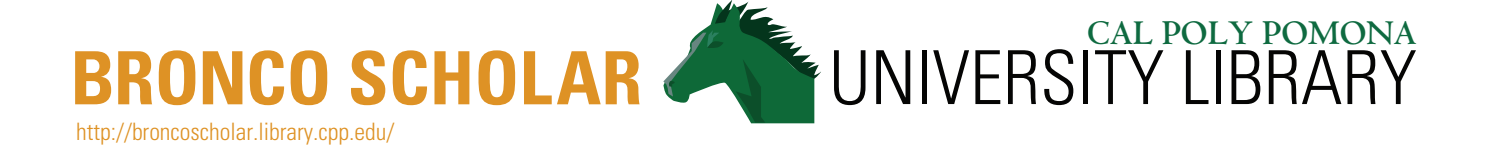

# How to submit your thesis, project or dissertation to Bronco Scholar

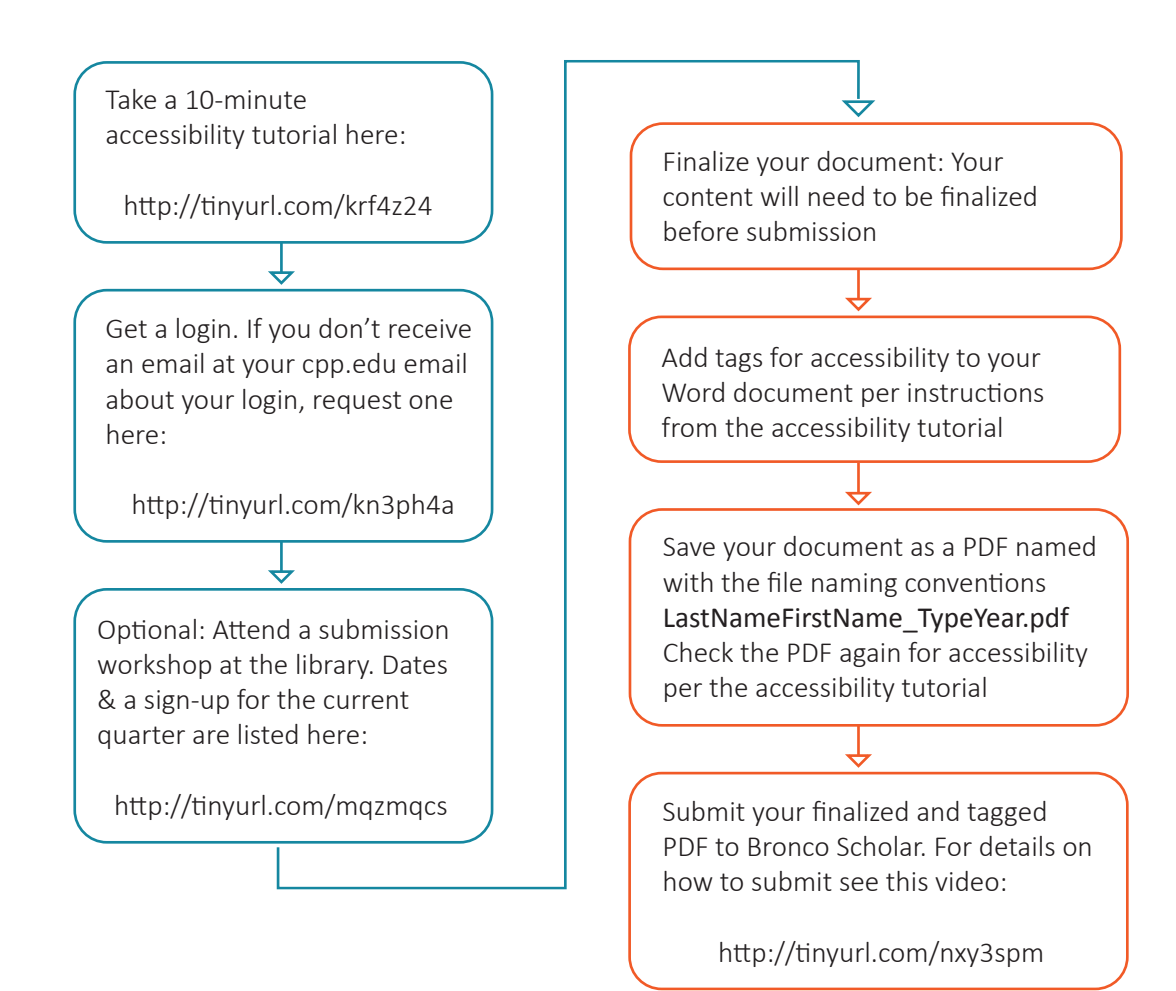

For more detailed instructions on the complete project or thesis submission process, please see the final checklist from Graduate Studies: https://www.cpp.edu/~academic-programs/graduate-studies/project-thesis-guidelines/checklist.shtml

## What is Accessibility and Why Should I be Concerned with Accessibility?

### What is accessibility?

Imagine you had a visual impairment and were unable to read an electronic copy of your thesis or project. Accessibility is how you'd still be able to access and therefore read your electronic thesis or project. Accessibility is two-sided: (1) it concerns how users with disabilities get access to web or online services and (2) how developers or programmers create webpages, applications, documents, etc. to be accessible to those users with disabilities. Many users with disabilities may use "assistive technologies" or "assistive devices" to access electronic materials. Examples of assistive technologies include screen reader software, magnification software, assistive shortcuts on keyboards, touchscreens, etc.

#### Why should I be concerned with accessibility?

Everything on any California State University website has to be accessible – this means that documents in Bronco Scholar also have to be accessible. If you have images, equations, or other things in your thesis, paper, or project that might not be readable by a screen reader or have captions for someone who was hearing impaired, these things have to be tagged for accessibility.

You might be thinking that most of your document is text – why would you need to check for accessibility at all? True, a document consisting of mostly text will be less problematic than one with lots of images or equations. But that doesn't mean that your document is fully accessible even if it is just text!

### How can I learn how to make my thesis or project accessible?

All students submitting work to Bronco Scholar are required to complete the Accessibility Tutorial here: http://tinyurl.com/krf4z24. This tutorial provides step-by-step instructions for checking your thesis or project for accessibility. Additionally, you may attend an optional workshop for more information on submission process. Find out dates and register for the workshop here:

http://tinyurl.com/mqzmqcs

If you have further questions contact the Bronco Scholar team at: broncoscholar@cpp.edu

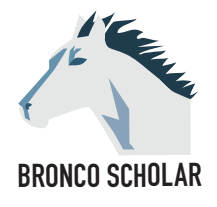